# Building High-Performance Language Implementations With Low Effort

@smarr http://stefan-marr.de

Stefan Marr FOSDEM 2015, Brussels, Belgium January 31st, 2015

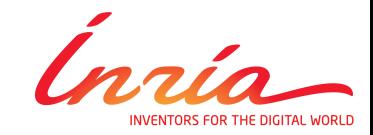

# Why should you care about how Programming Languages work?

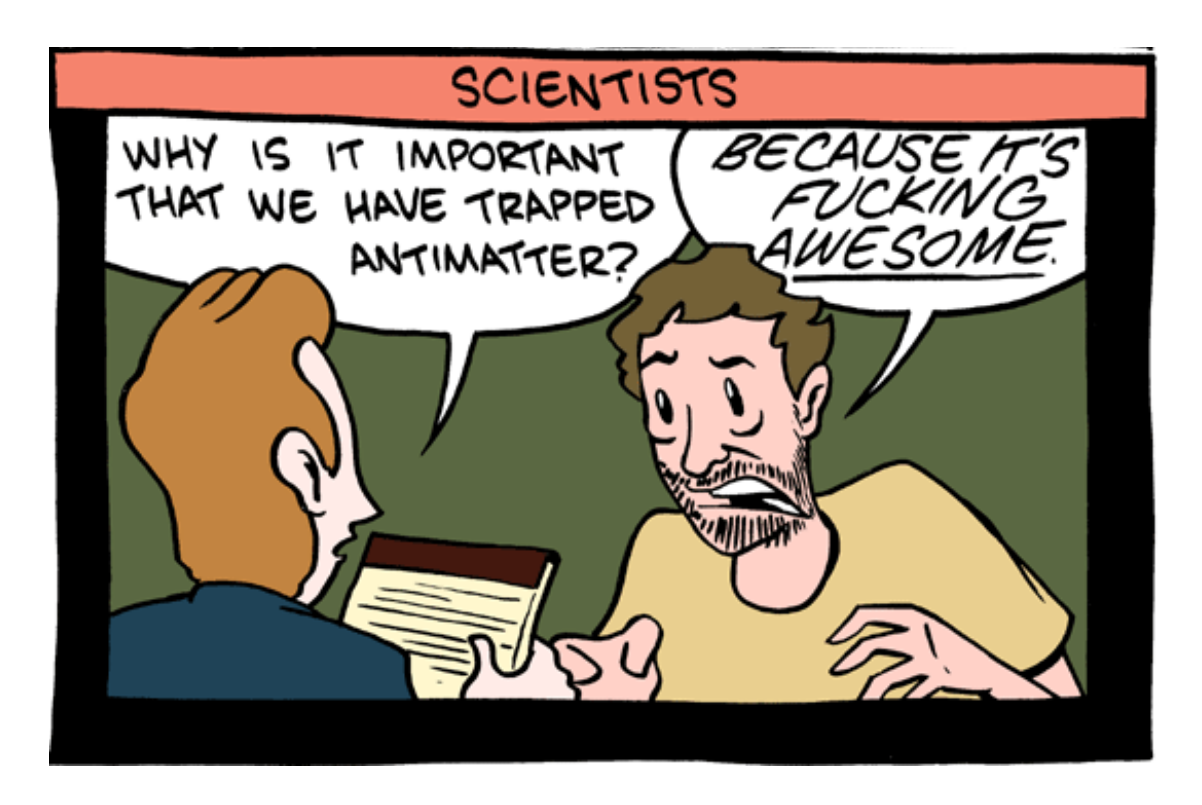

# Why should you care about how Programming Languages work?

![](_page_2_Picture_1.jpeg)

- Performance isn't magic
- Domain-specific languages
	- More concise
	- More productive
- It's easier than it looks
	- Often open source
	- Contributions welcome

#### SMBC: http://www.smbc-comics.com/?id=2088

# What's "High-Performance"?

![](_page_3_Figure_1.jpeg)

Based on latest data from http://benchmarksgame.alioth.debian.org/ Geometric mean over available benchmarks.

#### **Disclaimer: Not indicate for application performance!**

## What's "Low Effort"?

![](_page_4_Figure_1.jpeg)

KLOC: 1000 Lines of Code, without blank lines and comments

## Language Implementation Approaches

![](_page_5_Figure_1.jpeg)

6 Simple, but often slow More complex, but often faster Not ideal for all languages.

## Modern Virtual Machines

![](_page_6_Figure_1.jpeg)

## **VMs are Highly Complex**

![](_page_7_Figure_1.jpeg)

## How to reuse most parts for a new language?

![](_page_8_Figure_1.jpeg)

Make Interpreters Replaceable Components!

## Interpreter-based Approaches

![](_page_9_Picture_1.jpeg)

![](_page_9_Picture_2.jpeg)

#### RPython with Meta-Tracing pypy

#### [2] Bolz et al., Tracing the Meta-level: PyPy's Tracing JIT Compiler, ICOOOLPS Workshop 2009, ACM, pp. 18-25.

#### Truffle + Graal with Partial Evaluation

#### **Oracle Labs**

[3] Würthinger et al., One VM to Rule Them All, Onward! 2013, ACM, pp. 187-204.

![](_page_10_Picture_0.jpeg)

#### A Simple Technique for Language Implementation and Optimization

### **SELF-OPTIMIZING TREES**

[1] Würthinger, T.; Wöß, A.; Stadler, L.; Duboscq, G.; Simon, D. & Wimmer, C. (2012), Self-Optimizing AST Interpreters, in 'Proc. of the 8th Dynamic Languages Symposium', pp. 73-82.

## **Code Convention**

![](_page_11_Figure_1.jpeg)

![](_page_11_Picture_2.jpeg)

# **Application Code**

![](_page_11_Picture_4.jpeg)

Python-ish

![](_page_11_Picture_6.jpeg)

## Interpreter Code

## A Simple Abstract Syntax Tree Interpreter

![](_page_12_Figure_1.jpeg)

root node =  $parse(file)$ root node.execute(Frame())

## Implementing AST Nodes

```
if (condition) {
  cnt := cont + 1;}	else	{	
  cnt := 0;}
```
![](_page_13_Picture_2.jpeg)

```
class	Literal(ASTNode):	
  final value
  		def execute(frame):	
    return value
```

```
class	VarRead(ASTNode):	
  		final idx
  		def execute(frame):	
    				return frame.local_obj[idx]
```

```
class	VarWrite(ASTNode):	
  		child sub_expr
  		final idx
  		def execute(frame):	
    val := sub_expr.execute(frame)
    frame.local_obj[idx]:= val
    				return val
```
### Self-Optimization by Node Specialization

 $cnt := cont + 1$ 

![](_page_14_Figure_2.jpeg)

def **UninitVarWrite**.execute(frame): val := sub expr.execute(frame) return specialize(val). execute evaluated(frame, val)

```
def UninitVarWrite.specialize(val):	
  if val instanceof int:
    				return	replace(IntVarWrite(sub_expr))	
  		elif …:	
					…	
  		else:
```
 return replace(**GenericVarWrite**(sub\_expr)) 

15 

### Self-Optimization by Node Specialization

![](_page_15_Figure_1.jpeg)

def **IntVarWrite**.execute(frame): 

 try: 

 val := sub\_expr.**execute\_int**(frame) 

return execute\_eval\_int(frame, val)

except ResultExp, e:

return respecialize(e.result).

```
execute evaluated(frame, e.result)
```
def **IntVarWrite**.execute\_eval\_int(frame, anInt): frame.**local\_int**[idx] := anInt return anInt

# Some Possible Self-Optimizations

• Type profiling and specialization

- Value caching
- Inline caching
- Operation inlining

• Library Lowering

![](_page_16_Picture_7.jpeg)

![](_page_16_Picture_8.jpeg)

# Library Lowering for Array class

createSomeArray() { return Array.new(1000, 'fast fast fast'); }

```
18	
class Array {
  static new(size, lambda) {
    return new(size).setAll(lambda);
  		}	
  setAll(lambda) {
    forEach((i, v) \rightarrow \{ this[i] = lambda.eval(); \};
  		}	
}	
class Object {
  eval() { return this; }
}
```
# **Optimizing for Object Values**

createSomeArray() { return Array.new(1000, 'fast fast fast'); }

![](_page_18_Figure_2.jpeg)

#### Object, but not a lambda

# Specialized new(size, lambda)

createSomeArray() { return Array.new(1000, 'fast fast fast'); }

def **UninitArrNew**.execute(frame): 

size := size expr.execute(frame)

val := val\_expr.execute(frame)

return specialize(size, val).

execute evaluated(frame, size, val)

def UninitArrNew.specialize(size, val):

 if val instanceof Lambda: 

return replace(StdMethodInvocation()) else: 

return replace(ArrNewWithValue())

# Specialized new (size, lambda)

createSomeArray() { return Array.new(1000, 'fast fast fast'); }

![](_page_20_Figure_2.jpeg)

def **ArrNewWithValue.**execute evaluated(frame, size, val): return Array([val] \* 1000)

1 specialized node vs.  $1000x$  this[i] = lambda.eval()  $1000x$  eval() { return this; }

![](_page_21_Picture_0.jpeg)

Generating Efficient Native Code

## **JUST-IN-TIME COMPILATION FOR INTERPRETERS**

## How to Get Fast Program Execution?

#### Standard Compilation: 1 node at a time

VarWrite.execute(frame) IntVarWrite.execute(frame) VarRead.execute(frame) Literal.execute(frame) ArrayNewWithValue.execute(frame) 

- $. VW$  execute()  $\#$  bin
- ..IVW\_execute() # bin
- ..VR\_execute() # bin
- $\ldots$ L\_execute() # bin
- ..ANWV\_execute() # bin

#### **Minimal Optimization Potential**

## Problems with Node-by-Node Compilation

![](_page_23_Picture_1.jpeg)

Slow Polymorphic Dispatches

```
def IntVarWrite.execute(frame):	
       		try:	
         				val	:=	sub_expr.execute_int(frame)	
         return execute_eval_int(frame, val)
       		except	ResultExp,	e:	
         return respecialize(e.result).
           execute evaluated(frame, e.result)
Runtime checks in general
```
## Compilation Unit based on User Program

![](_page_24_Figure_1.jpeg)

# **Guided By AST**

![](_page_24_Figure_3.jpeg)

[2] Bolz et al., Tracing the Meta-level: PyPy's Tracing JIT Compiler, ICOOOLPS Workshop 2009, ACM, pp. 18-25.

[3] Würthinger et al., One VM to Rule Them All, Onward! 2013, ACM, pp. 187-204.

# Just-in-Time Compilation with **Meta Tracing**

![](_page_25_Picture_1.jpeg)

#### RPython

![](_page_25_Picture_3.jpeg)

# RPython

![](_page_26_Figure_1.jpeg)

http://rpython.readthedocs.org/

### Meta-Tracing of an Interpreter

![](_page_27_Figure_1.jpeg)

28 [2] Bolz et al., Tracing the Meta-level: PyPy's Tracing JIT Compiler, ICOOOLPS Workshop 2009, ACM, pp. 18-25.

## Meta Tracers need to know the Loops

```
class WhileNode(ASTNode):	
  		child cond_expr
  		child body_expr
  def execute(frame):
    while True:
      						jit_merge_point(node=self)	
      		cond	=	cond_expr.execute_bool(frame)	
      if not cond:
         								break	
      						body_expr.execute(frame)	
                                                   while (cnt < 100) {
                                                      \text{cnt} := \text{cnt} + 1;}	
                                                                 Trace	
                                                guard(cond_expr	==	Const(IntLessThan))
```

```
class IntLessThan(ASTNode):	
  		child left_expr
  		child right_expr
  		def execute_bool(frame):	
    				try:	
       left = left expr.execute int()
    except UnexpectedP sult r:
						...	
    				try:	
       right = right \exp r \cdot \secute \cdot int()
```

```
expect UnexpectedResult r:
```

```
						...	
    return left \langle right
```

```
while |(\mathsf{cnt} \; < \; 100)| {
\mathsf{cnt} := \mathsf{cnt} + 1;}<br>]
```
**Trace**

 $guard(cond expr == Const(IntLessThan))$ **guard(left\_expr == Const(IntVarRead))** 

#### Tracing Records one Concrete Execution class IntVarRead(ASTNode): final idx def execute\_int(frame):  $if$  frame.is\_int(idx): return frame.lowl\_int[idx] else:  $new$  node = respecialize() raise UnexpectedResult(new\_node.execute()<sup>1</sup> := left\_expr.idx # Const(1) while  $(|\text{cnt}| < 100)$  {  $cnt := cont + 1;$ }<br>} **Trace** guard(cond\_expr == Const(IntLessThan)) guard(left  $expr == Const(IntVarRead))$

#### Tracing Records one Concrete Execution class IntVarRead(ASTNode): final idx def execute\_int(frame):  $if$  frame.is\_int(idx): return frame.local int[idx] else:  $new$  node = respecialize() raise UnexpectedResult(new\_node.execute() $\left(\begin{array}{ccc} i & i \\ j & j \end{array}\right)$  := left\_expr.idx # Const(1) while  $(|\text{cnt}| < 100)$  {  $cnt := cont + 1;$ }<br>} **Trace** guard(cond\_expr == Const(IntLessThan)) guard(left  $expr == Const(IntVarRead))$ **a1 := frame.layout**  $i2 := a1[i1]$  $guard(i2 == Const(FINT))$

#### Tracing Records one Concrete Execution class IntVarRead(ASTNode): final idx def execute\_int(frame):  $if frame.is\_int(idx):$ return frame.local int[idx] else:  $new$  node = respecialize() raise UnexpectedResult(new\_node.execute() $\left(\begin{array}{c} i \\ j \end{array}\right)$  := left\_expr.idx # Const(1) while  $(|\text{cnt}| < 100)$  {  $cnt := cont + 1;$ } **Trace** guard(cond\_expr == Const(IntLessThan)) guard(left  $expr == Const(IntVarRead))$ a1 := frame.layout  $i2 := a1[i1]$ guard( $i2 ==$  Const( $FINT$ ))  $i3 := \text{left} \, \text{expr} \, \text{idx} \, \text{#} \, \text{Const}(1)$ **a2 := frame.local\_int i4 := a2[i3]**

```
class IntLessThan(ASTNode):	
  		child left_expr
  		child right_expr
  		def execute_bool(frame):	
    				try:	
      left = left expr.execute int()
    except UnexpectedResult r:
						...	
    				try:	
      right = right_expr.execute_int()
    expect UnexpectedResult r:
						...	
    return left \langle right
```

```
while |(\mathsf{cnt} \; < \; 100)| {
\mathsf{cnt} := \mathsf{cnt} + 1;}
```

```
guard(cond_expr	==	Const(IntLessThan))	
   guard(left expr == Const(IntVarRead))i1 := \text{left} \exp\left(i1 + \text{const}\right)a1	:=	frame.layout
                i2 := a1[i1]guard(i2 == Const(FINT))
       i3 := left expr.idx # Const(1)a2 := frame.local_int
                i4 := a2[i3]guard no exception(Const(UnexpectedResult)
```

```
class IntLessThan(ASTNode):	
  		child left_expr
  		child right_expr
  		def execute_bool(frame):	
    				try:	
      left = left = left = left =except UnexpectedResult r:
						...	
    				try:	
      right = right expr.execute_int()
    expect UnexpectedRes it r:
						...	
    return left \langle right
```

```
while |(\mathsf{cnt} \; < \; 100)| {
\mathsf{cnt} := \mathsf{cnt} + 1;}
```

```
guard(cond expr == Const(IntLessThan))guard(left_expr	==	Const(IntVarRead))	
       i1 := \text{left} \exp\left(i1 + \text{const}\right)a1	:=	frame.layout
                i2 := a1[i1]guard(i2 == Const(FINT))
       i3 := left expr.idx # Const(1)a2 := frame.local_int
                i4 := a2[i3]guard no exception(Const(UnexpectedResult)
  guard(right_expr	==	Const(IntLiteral))
```

```
class IntLessThan(ASTNode):	
  		child left_expr
  		child right_expr
  		def execute_bool(frame):	
    				try:	
      left = left expr.execute int()
    except UnexpectedResult r:
						...	
    				try:	
      right = right expr.execute_int()
    expect UnexpectedResult r
						...	
    return left \langle right
```

```
while |(\mathsf{cnt} \; < \; 100)| {
\mathsf{cnt} := \mathsf{cnt} + 1;}
```

```
guard(cond_expr	==	Const(IntLessThan))	
   guard(left_expr	==	Const(IntVarRead))	
       i1 := \text{left} \exp r.idx \# \text{Const}(1)a1	:=	frame.layout
                i2 := a1[i1]guard(i2 == Const(FINT))
      i3 := left expr.idx # Const(1)a2 := frame.local_int
                i4 := a2[i3]guard no exception(Const(UnexpectedResult)
  guard(right expr == Const(Intliteral))i5 := right expr.value # Const(100)
```

```
class IntLessThan(ASTNode):	
  		child left_expr
  		child right_expr
```

```
		def execute_bool(frame):	
    				try:	
      left = left = left = left =except UnexpectedResult r:
						...	
    				try:	
      right = right_expr.execute_int()
    expect UnexpectedResult r:
						...
```

```
return left \langle right
```

```
while |(\mathsf{cnt} \; < \; 100)| {
\mathsf{cnt} := \mathsf{cnt} + 1;}
```

```
guard(cond expr == Const(IntLessThan))guard(left_expr	==	Const(IntVarRead))	
       i1 := \text{left} \exp\left(i1 + \text{const}\right)a1	:=	frame.layout
                i2 := a1[i1]guard(i2 == Const(FINT))
      i3 := left expr.idx # Const(1)a2	:=	frame.local_int
                i4 := a2[i3]guard no exception(Const(UnexpectedResult)
  guard(right expr == Const(Intliteral))i5 := right expr.value # Const(100)
guard_no_exception(Const(UnexpectedResult))
```

```
class IntLessThan(ASTNode):	
  		child left_expr
  		child right_expr
  		def execute_bool(frame):	
    				try:	
      left = left expr.execute int()
    except UnexpectedResult r:
						...	
    				try:	
      right = right_expr.execute_int()
    expect UnexpectedResult r:
						...	
    return left \langle right
```

```
while |(\mathsf{cnt} \; < \; 100)| {
\mathsf{cnt} := \mathsf{cnt} + 1;}
```

```
guard(cond_expr	==	Const(IntLessThan))	
   guard(left_expr	==	Const(IntVarRead))	
       i1 := \text{left} \exp\left(i1 + \text{const}\right)a1	:=	frame.layout
                i2 := a1[i1]guard(i2 == Const(FINT))
       i3 := left expr.idx # Const(1)a2 := frame.local_int
                i4 := a2[i3]guard no exception(Const(UnexpectedResult)
  guard(right expr == Const(Intliteral))i5 := right expr.value # Const(100)
guard_no_exception(Const(UnexpectedResult))
                b1 := i4 < i5
```

```
class WhileNode(ASTNode):	
  		child cond_expr
  		child body_expr
  def execute(frame):
    while True:
      jit merge point(node=self)
      		cond	=	cond_expr.execute_bool(frame)	
      if not cond:
         								break	
      						body_expr.execute(frame)
```

```
while (cnt < 100) {
   \text{cnt} := \text{cnt} + 1;}
```

```
guard(cond_expr	==	Const(IntLessThan))	
   guard(left_expr	==	Const(IntVarRead))	
       i1 := \text{left} \exp\left(i1 + \text{const}\right)a1	:=	frame.layout
                i2 := a1[i1]guard(i2 == Const(FINT))
      i3 := left expr.idx # Const(1)a2 := frame.local_int
                i4 := a2[i3]guard no exception(Const(UnexpectedResult)
  guard(right expr == Const(Intliteral))i5 := right expr.value # Const(100)
guard_no_exception(Const(UnexpectedResult))
               b1 := i4 < i5guard_true(b1)
```

```
class WhileNode(ASTNode):	
  		child cond_expr
  		child body_expr
  def execute(frame):
    while True:
      jit merge point(node=self)
      		cond	=	cond_expr.execute_bool(frame)	
      if not cond:
         								break	
      						body_expr.execute(frame)
```

```
while (cnt \langle 100) {
   \text{cnt} := \text{cnt} + 1;}
```

```
40	
  guard(cond_expr	==	Const(IntLessThan))	
   guard(left_expr	==	Const(IntVarRead))	
       i1 := \text{left} \exp\left(i1 + \text{const}\right)a1	:=	frame.layout
                i2 := a1[i1]guard(i2 == Const(FINT))
       i3 := left expr.idx # Const(1)a2 := frame.local_int
                i4 := a2[i3]guard no exception(Const(UnexpectedResult)
  guard(right expr == Const(Intliteral))i5 := right expr.value # Const(100)
guard_no_exception(Const(UnexpectedResult))
                b1 := i4 < i5guard true(b1)...
```
## Traces are Ideal for Optimization

![](_page_40_Figure_1.jpeg)

...

# Just-in-Time Compilation with **Partial Evaluation**

![](_page_41_Picture_1.jpeg)

#### Truffle + Graal

![](_page_41_Picture_3.jpeg)

## Truffle+Graal

![](_page_42_Figure_1.jpeg)

- Java framework
	- AST interpreters
- Based on HotSpot JVM

h?p://www.ssw.uni-linz.ac.at/Research/Projects/JVM/Truffle.html h?p://www.oracle.com/technetwork/oracle-labs/program-languages/overview/index-2301583.html 

### Partial Evaluation Guided By AST

![](_page_43_Figure_1.jpeg)

44 [3] Würthinger et al., One VM to Rule Them All, Onward! 2013, ACM, pp. 187-204.

## Partial Evaluation inlines based on Runtime Constants

```
class WhileNode(ASTNode):	
  		child cond_expr
  		child body_expr
```
while ( $cnt < 100$ ) {  $\text{cnt} := \text{cnt} + 1;$ } 

```
def execute(frame):
```

```
while True:
  		cond	=	cond_expr.execute_bool(frame)	
  if not cond:
     								break	
  						body_expr.execute(frame)
```
## Partial Evaluation inlines based on Runtime Constants

```
class WhileNode(ASTNode):	
  		child cond_expr
  		child body_expr
```
![](_page_45_Figure_2.jpeg)

#### def execute(frame):

```
while True:
  		cond	=	cond_expr.execute_bool(frame)	
  if not cond:
     								break	
  						body_expr.execute(frame)
```

```
46	
class IntLessThan(ASTNode):	
  		child left_expr
  		child right_expr
  def execute bool(frame):
    				try:	
       left = left expr.execute int()
    except UnexpectedResult r:
       						...	
    				try:	
       right = right expr.execute_int()
    expect UnexpectedResult r:
						...	
    return left \langle right
```
#### Partial Evaluation inlines based on Runtime Constants while  $|$ (cnt < 100) {

} 

```
class WhileNode(ASTNode):	
  		child cond_expr
  		child body_expr
```

```
		def	execute(frame):	
    while True:
      		try:	
         left = cond\_expr.left\_expr.execute\_int()except UnexpectedResult r:
								...	
      						try:	
         right = cond\_expr.right\_expr.execute\_int()expect UnexpectedResult r:
								...	
      cond = left < rightif not cond:
         								break	
      						body_expr.execute(frame)
```
 $cnt := cn\overline{t + 1};$ 

#### Partial Evaluation inlines based on Runtime Constants while  $\vert$ (cnt < 100) {

```
class WhileNode(ASTNode):	
  		child cond_expr
  		child body_expr
  		def	execute(frame):	
    while True:
       		try:	
         left = cond\_expr.left\_expr.execute\_int()except UnexpectedResult r:
								...	
      						try:	
         right = cond\_expr.right\_expr.execute\_int()expect UnexpectedResult r:
								...	
       cond = left < rightif not cond:
         								break	
       						body_expr.execute(frame)	
                                                        \text{cnt} := \text{cnt} + 1;}	
                                                  class IntVarRead(ASTNode):	
                                                    final idx
                                                    		def execute_int(frame):	
                                                      if frame.is int(idx):
                                                        return frame.local int[idx]
                                                      				else:	
                                                        new node = respectively()raise UnexpectedResult(new node.ex
```
## Partial Evaluation inlines based on Runtime Constants

```
class WhileNode(ASTNode):	
  		child cond_expr
  		child body_expr
```
while  $\vert$ (cnt $\vert$  < 100) $\vert$  {  $cnt := cont + 1;$ } 

```
		def	execute(frame):
```

```
while True:
       		try:	
         if frame.is int(1):
           left = frame.local int[1]									else:	
           new node = respectively()raise UnexpectedResult(new node.execute())
       except UnexpectedResult r:
								...	
      						try:	
         right = cond\_expr.right\_expr.execute\_int()expect UnexpectedResult r:
								...	
       cond = left < rightif not cond:
         								break
```
## **Optimize Optimistically**

 $\cot$  :=  $\cot$  + 1;

```
class WhileNode(ASTNode):	
  		child cond_expr
  		child body_expr
  def execute(frame):
    while True:
       		try:	
         if frame.is int(1):
           left = frame.local int[1]
         									else:	
           new node = respectively()raise UnexpectedResult(new node.execute())
       except UnexpectedResult r:
								...	
      						try:	
         right = cond\_expr.right\_expr.execute\_int()expect UnexpectedResult r:
								...	
       cond = left < rightif not cond:
         								break	
                                                    while \vert(cnt\vert < 100)\vert {
                                                    }
```
## **Optimize Optimistically**

```
class WhileNode(ASTNode):	
  		child cond_expr
  		child body_expr
  def execute(frame):
    while True:
       if frame.is\_int(1):
         left = frame.local_int[1]
       							else:	
         									__deopt_return_to_interp()	
       						try:	
         right = cond\_expr.right\_expr.execute\_int()expect UnexpectedResult r:
								...	
       cond = left < rightif not cond:
         								break	
       						body_expr.execute(frame)
```
while  $|({\mathsf{cnt}}| < 100)|$  {  $\cot$  :=  $\cot$  + 1; } 

#### Partial Evaluation inlines based on Runtime Constants while  $|$ (cnt  $|$ < 100)

} 

class WhileNode(ASTNode): child cond\_expr child body\_expr

```
		def	execute(frame):	
  while True:
    if frame.is\_int(1):
```

```
left = frame.local_int[1]
```

```
							else:
```

```
									__deopt_return_to_interp()
```

```
						try:
```

```
right = cond\_expr.right\_expr.execute\_int()
```

```
expect UnexpectedResult r:
```

```
								...	
       cond = left < rightif not cond:
         								break
```

```
						body_expr.execute(frame)
```

```
class IntLiteral(ASTNode):	
  final value
  		def execute_int(frame):	
    return value
```
 $\text{cnt} := \text{cnt} + 1;$ 

## Partial Evaluation inlines based on Runtime Constants

```
class WhileNode(ASTNode):	
  		child cond_expr
  		child body_expr
  def execute(frame):
    while True:
       if frame.is\_int(1):left = frame.local_int[1]
       							else:	
         									__deopt_return_to_interp()	
       						try:	
         right = 100expect UnexpectedResult r:
								...	
       cond = left < rightif not cond:
         								break	
       						body_expr.execute(frame)
```
![](_page_52_Picture_2.jpeg)

class IntLiteral(ASTNode): final value def execute\_int(frame): return value

### Classic Optimizations: Dead Code Elimination

```
class WhileNode(ASTNode):	
  		child cond_expr
  		child body_expr
  def execute(frame):
    while True:
       if frame.is\_int(1):
         left = frame.local_int[1]
       							else:	
            									__deopt_return_to_interp()	
       						try:	
         right = 100expect UnexpectedResult r:
								...	
       cond = left < rightif not cond:
         								break	
       						body_expr.execute(frame)
```
while  $|$ (cnt  $|$ < 100)  $\text{cnt} := \text{cnt} + 1;$ } 

class IntLiteral(ASTNode): final value def execute\_int(frame): return value

### Classic Optimizations: Constant Propagation

```
class WhileNode(ASTNode):	
  		child cond_expr
  		child body_expr
  def execute(frame):
    while True:
       if frame.is\_int(1):
         left = frame.local_int[1]
       							else:	
            									__deopt_return_to_interp()	
       right = 100cond = left < rightif not cond:
         								break	
       						body_expr.execute(frame)
```
while  $|({\mathsf{cnt}}| < |100|)$  $\text{cnt} := \text{cnt} + 1;$ } 

class IntLiteral(ASTNode): final value def execute int(frame): return value

### Classic Optimizations: Loop Invariant Code Motion

} 

while  $|({\mathsf{cnt}}| < |100|)$  {

 $\cot$  :=  $\cot$  + 1;

```
class WhileNode(ASTNode):	
  		child cond_expr
  		child body_expr
```

```
def execute(frame):
  while True:
     if frame.is\_int(1):
       left = frame.local_int[1]							else:	
       									__deopt_return_to_interp()
```

```
if not (left < 100):
  								break	
						body_expr.execute(frame)
```
#### Classic Optimizations: Loop Invariant Code Motion

```
class WhileNode(ASTNode):	
  		child cond_expr
  		child body_expr
```
![](_page_56_Picture_2.jpeg)

```
def execute(frame):
  if not frame.is int(1):
    						__deopt_return_to_interp()
```

```
while True:
  if not (frame.local int[1] < 100):
     								break	
  						body_expr.execute(frame)
```
## Compilation Unit based on User Program

![](_page_57_Figure_1.jpeg)

**Guided by AST** 

![](_page_57_Figure_3.jpeg)

[2] Bolz et al., Tracing the Meta-level: PyPy's Tracing JIT Compiler, ICOOOLPS Workshop 2009, ACM, pp. 18-25.

[3] Würthinger et al., One VM to Rule Them All, Onward! 2013, ACM, pp. 187-204.

![](_page_58_Picture_0.jpeg)

Results 

## **WHAT'S POSSIBLE FOR A SIMPLE INTERPRETER?**

![](_page_59_Picture_0.jpeg)

http://som-st.github.io

Designed for Teaching:

- **Simple**
- Conceptual Clarity
- An Interpreter family
	- in C, C++, Java, JavaScript, RPython, Smalltalk

Used in the past by:

![](_page_59_Picture_8.jpeg)

![](_page_59_Picture_9.jpeg)

![](_page_59_Picture_10.jpeg)

![](_page_59_Picture_11.jpeg)

## Self-Optimizing SOMs

![](_page_60_Figure_1.jpeg)

github.com/SOM-st/RTruffleSOM github.com/SOM-st/TruffleSOM

# Java 8 - server *vs.* SOM+JIT

#### JIT-compiled Peak Performance

![](_page_61_Figure_2.jpeg)

## Implementation: Smaller Than Lua

Meta-Tracing SOM<sub>MT</sub> (RTruffleSOM) Partial Evaluation  $SOM_{PE}$  (TruffleSOM)

Lua 5.3 interp.

Dart VM

V8 JavaScript

HotSpot Java Virtual Machine

![](_page_62_Figure_6.jpeg)

#### **CONCLUSION**

## Simple and Fast Interpreters are Possible!

![](_page_64_Picture_1.jpeg)

#### Self-optimizing AST interpreters

![](_page_64_Picture_3.jpeg)

#### RPython or Truffle for JIT Compilation

Literature on the ideas:

[1] Würthinger et al., Self-Optimizing AST Interpreters, Proc. of the 8th Dynamic Languages Symposium, 2012, pp. 73-82. 

[2] Bolz et al., Tracing the Meta-level: PyPy's Tracing JIT Compiler, ICOOOLPS Workshop 2009, ACM, pp. 18-25.

[3] Würthinger et al., One VM to Rule Them All, Onward! 2013, ACM, pp. 187-204.

65 [4] Marr et al., Are We There Yet? Simple Language Implementation Techniques for the 21st Century. IEEE Software 31(5):60—67, 2014 

# Big Thank You!

to both communities,

for help, answering questions, debugging support, etc...!!!

# **RPython**

- #pypy on irc.freenode.net
- rpython.readthedocs.org
- Kermit Example interpreter https://bitbucket.org/pypy/example-interpreter
- A Tutorial

http://morepypy.blogspot.be/2011/04/tutorialwriting-interpreter-with-pypy.html

#### • Language implementations

https://www.evernote.com/shard/s130/sh/ 4d42a591-c540-4516-9911-c5684334bd45/ d391564875442656a514f7ece5602210

## **Truffle**

- http://mail.openjdk.java.net/ mailman/listinfo/graal-dev
- SimpleLanguage interpreter h?ps://github.com/OracleLabs/GraalVM/tree/ master/graal/com.oracle.truffle.sl/src/com/oracle/ truffle/sl

#### A Tutorial

http://cesquivias.github.io/blog/2014/10/13/ writing-a-language-in-truffle-part-1-a-simple-slowinterpreter/ 

#### • Project

- http://www.ssw.uni-linz.ac.at/Research/ Projects/JVM/Truffle.html
- http://www.oracle.com/technetwork/oraclelabs/program-languages/overview/  $index-2301583.html$  66

## Languages: Small, Elegant, and Fast!

![](_page_66_Figure_1.jpeg)

 $cnt:=  $0$$ cnt  $\text{cnt:}=$ if 

@smarr | http://stefan-marr.de

cnt:

cnt:= 0 

if